Dies hier ist ein Blindtext zum Testen von Textausgaben. Wer diesen Text liest, ist selbst schuld. Der Text gibt lediglich den Grauwert der Schrift an. Ist das wirklich so? Ist es gleichgültig ob ich schreibe: »Dies ist ein Blindtext« oder »Huardest gefburn«? Kjift – mitnichten! Ein Blindtext bietet mir wichtige Informationen. An ihm messe ich die Lesbarkeit einer Schrift, ihre Anmutung, wie harmonisch die Figuren zueinander stehen und prüfe, wie breit oder schmal sie läuft. Ein Blindtext sollte möglichst viele verschiedene Buchstaben enthalten und in der Originalsprache gesetzt sein. Er muß keinen Sinn ergeben, sollte aber lesbar sein. Fremdsprachige Texte wie »Lorem ipsum« dienen nicht dem eigentlichen Zweck, da sie eine falsche Anmutung vermitteln. Dies hier ist ein Blindtext zum Testen von Textausgaben. Wer diesen Text liest, ist selbst schuld. Der Text gibt lediglich den Grauwert der Schrift an. Ist das wirklich so? Ist es gleichgültig ob ich schreibe: »Dies ist ein Blindtext« oder »Huardest gefburn«? Kjift – mitnichten! Ein Blindtext bietet mir wichtige Informationen. An ihm messe ich die Lesbarkeit einer Schrift, ihre Anmutung, wie harmonisch die Figuren zueinander stehen und prüfe, wie breit oder schmal sie läuft. Ein Blindtext sollte möglichst viele verschiedene Buchstaben enthalten und in der Originalsprache gesetzt sein. Er muß keinen Sinn ergeben, sollte aber lesbar sein. Fremdsprachige Texte wie »Lorem ipsum« dienen nicht dem eigentlichen Zweck, da sie eine falsche Anmutung vermitteln. Dies hier ist ein Blindtext zum Testen von Textausgaben. Wer diesen Text liest, ist selbst schuld. Der Text gibt lediglich den Grauwert der Schrift an. Ist das wirklich so? Ist es gleichgültig ob ich schreibe: »Dies ist ein Blindtext« oder »Huardest gefburn«? Kjift – mitnichten! Ein Blindtext bietet mir wichtige Informationen. An ihm messe ich die Lesbarkeit einer Schrift, ihre Anmutung, wie harmonisch die Figuren zueinander stehen und prüfe, wie breit oder schmal sie läuft. Ein Blindtext sollte möglichst viele verschiedene Buchstaben enthalten und in der Originalsprache gesetzt sein. Er muß keinen Sinn ergeben, sollte aber lesbar sein. Fremdsprachige Texte wie »Lorem ipsum« dienen nicht dem eigentlichen Zweck, da sie eine falsche Anmutung vermitteln. Dies hier ist ein Blindtext zum Testen von Textausgaben. Wer diesen Text liest, ist selbst schuld. Der Text gibt lediglich den Grauwert der Schrift an. Ist das wirklich so? Ist es gleichgültig ob ich schreibe: »Dies ist ein

Blindtext« oder »Huardest gefburn«? Kjift – mitnichten! Ein Blindtext bietet mir wichtige Informationen. An ihm messe ich die Lesbarkeit einer Schrift, ihre Anmutung, wie harmonisch die Figuren zueinander stehen und prüfe, wie breit oder schmal sie läuft. Ein Blindtext sollte möglichst viele verschiedene Buchstaben enthalten und in der Originalsprache gesetzt sein. Er muß keinen Sinn ergeben, sollte aber lesbar sein. Fremdsprachige Texte wie »Lorem ipsum« dienen nicht dem eigentlichen Zweck, da sie eine falsche Anmutung vermitteln. Dies hier ist ein Blindtext zum Testen von Textausgaben. Wer diesen Text liest, ist selbst schuld. Der Text gibt lediglich den Grauwert der Schrift an. Ist das wirklich so? Ist es gleichgültig ob ich schreibe: »Dies ist ein Blindtext« oder »Huardest gefburn«? Kjift – mitnichten! Ein Blindtext bietet mir wichtige Informationen. An ihm messe ich die Lesbarkeit einer Schrift, ihre Anmutung, wie harmonisch die Figuren zueinander stehen und prüfe, wie breit oder schmal sie läuft. Ein Blindtext sollte möglichst viele verschiedene Buchstaben enthalten und in der Originalsprache gesetzt sein. Er muß keinen Sinn ergeben, sollte aber lesbar sein. Fremdsprachige Texte wie »Lorem ipsum« dienen nicht dem eigentlichen Zweck, da sie eine falsche Anmutung vermitteln. Dies hier ist ein Blindtext zum Testen von Textausgaben. Wer diesen Text liest, ist selbst schuld. Der Text gibt lediglich den Grauwert der Schrift an. Ist das wirklich so? Ist es gleichgültig ob ich schreibe: »Dies ist ein Blindtext« oder »Huardest gefburn«? Kjift – mitnichten! Ein Blindtext bietet mir wichtige Informationen. An ihm messe ich die Lesbarkeit einer Schrift, ihre Anmutung, wie harmonisch die Figuren zueinander stehen und prüfe, wie breit oder schmal sie läuft. Ein Blindtext sollte möglichst viele verschiedene Buchstaben enthalten und in der Originalsprache gesetzt sein. Er muß keinen Sinn ergeben, sollte aber lesbar sein. Fremdsprachige Texte wie »Lorem ipsum« dienen nicht dem eigentlichen Zweck, da sie eine falsche Anmutung vermitteln.

# Neo

## Ergonomisches Tastaturlayout

# **NAD**

- ein Layout für Programmierer, Vielschreiber und Tippneulinge
- ein Blick über den Tellerrand
- eine Tastatur optimiert auf die die deutsche Sprache

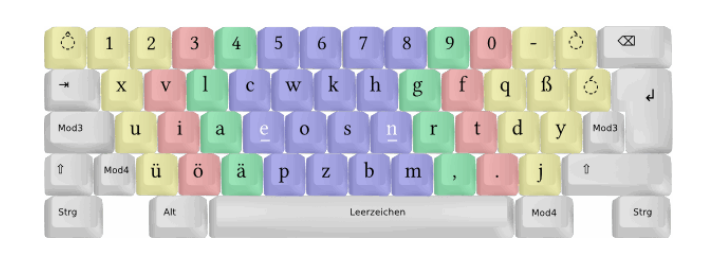

## **Das Problem**

Die meisten von Euch benutzen eine sogenannte QWERTZ-Tastatur (nach den ersten Buchstaben der oberen Reihe links) und sind der Meinung, diese Tastatur wäre gut so und hätte sich irgendwie nach ergonomischen Gesichtspunkten entwickelt. Falsch.

Das QWERT-Tastaturlayout wurde 1870 von Christopher Sholes konstruiert, um ein Verhaken der Typenhebel auf mechanischen, frühen Schreibmaschinen zu vermeiden und die Tippgeschwindigkeit zu hemmen. Schon Sholes selbst wusste, dass diese Anordnung auf modernen Tastaturen kontraproduktiv ist.

QWERTZ ist ein Relikt der Steinzeit. Während die Computerwelt rasant voranschreitet und die Menschen von Softwareergonomie reden, beharren sie weiterhin auf einen 140-jährigen Fehler – und das auch noch bei der wichtigsten Mensch-Maschine-Schnittstelle. Eigentlich sollte es doch indiskutabel sein, diesen Missstand zu beseitigen, egal wie lange es "funktioniert" hat.

# **Die Lösung**

Neo ordnet die Buchstaben der Tastatur neu, die wichtigsten liegen auf der Grundreihe. Etwa die Vokale uiae auf der linken, die häufigsten deutschen Konsonanten nrtd auf der rechten Hand.

Dabei könnt Ihr eure alte Tastatur behalten, geändert wird lediglich das Layout, also die Software. Der Aufwand des Umlernens des Layouts auf Neo hält sich dabei in Grenzen. Es kostet nur Überwindung.

#### **Vorteile von Neo**

- schnellere Tippgeschwindigkeit durch bessere Position der häufigen Buchstaben
- keine Überlastung der linken Hand wie bei QWERTZ
- Programmier- und Sonderzeichen wie  $/ \setminus [$ ]  $\frac{1}{2}$  > = sind gut erreichbar
- neue Zeichen wie " " » « ¿ ¢ *<sup>ς</sup>* ♀ . . . können direkt eingegeben werden
- genauso mathematische Zeichen wie ∆ *∂* <sup>R</sup> <sup>√</sup> α β auch in LAT<sub>E</sub>X!

• Ziffernblock, Steuerkreuz ← ↑→ ↓ und Befehlsfeld auch auf der Haupttastatur

## **Wie Neo funktioniert**

Um die umfangreichen Funktionalitäten bieten zu können, benötigt Neo zusätzliche "Ebenen". QWERTZ verwendet fast nur zwei, die erste für die Klein- und die Shift-Ebene für die Großbuchstaben. Dazu kommt noch AltGr für @, \ und  $\in$ .

Neo erweitert diese Idee und bietet gleich sechs Ebenen. Die dafür nötigen Modifier ("Umschalttasten") sind mit den kleinen Fingern gut erreichbar.

Wer will, braucht auch nur die ersten drei Ebenen zu nutzen und wird allein davon schon angenehm überrascht sein. Für LATEX etwa kann man nun den viel zu oft benötigten Backslash bequem per QWERTZ-Raute + QWERTZ-A erreichen. Und wer meint, dass das US-Layout dies genauso gut schafft, hat wohl noch nie deutsche Umlaute getippt ;-)

Die vierte Ebene ersetzt euch alles jenseits des Tastaturhauptfeldes, wie etwa den Zahlenblock, den z. B. Notebooks nicht haben. Und last but not least: Die griechischen Kleinbuchstaben und mathematischen Zeichen der 5. bzw. 6. Ebene, für deren Aktivierung Ihr zwei Modifier gleichzeitig drücken müsst, sind ein ungemein wertvolles Feature für die, die es nutzen.

#### **Was nun zu tun ist**

Installationsanleitungen für alle gängigen Plattformen, Hilfestellungen und FAQ findet Ihr auf der Neo-Seite und vor allem im hauseigenen Wiki: <wiki.neo-layout.org>

Dort gibt es auch Verweise zu anderen alternativen Layouts, wie etwa das schon seit 1932 bestehende Dvorak oder das erst 2005 entwickelte RISTOME.

Wenn Du willst, beschäftige Dich damit und triff Deine Entscheidung. Sollte sie pro Neo sein, empfehlen wir, dies auch konsequent durchzuziehen. Im Wiki findest Du zahlreiche Erfahrungsberichte und weitere Tipps.

Aber Vorsicht: Wer einmal Neo benutzt, wird nie wieder etwas anderes wollen.

Der technische Fortschritt hat bereits gesiegt. Schließt Du Dich ihm heute an – oder erst, wenn schon alle anderen mitmachen?

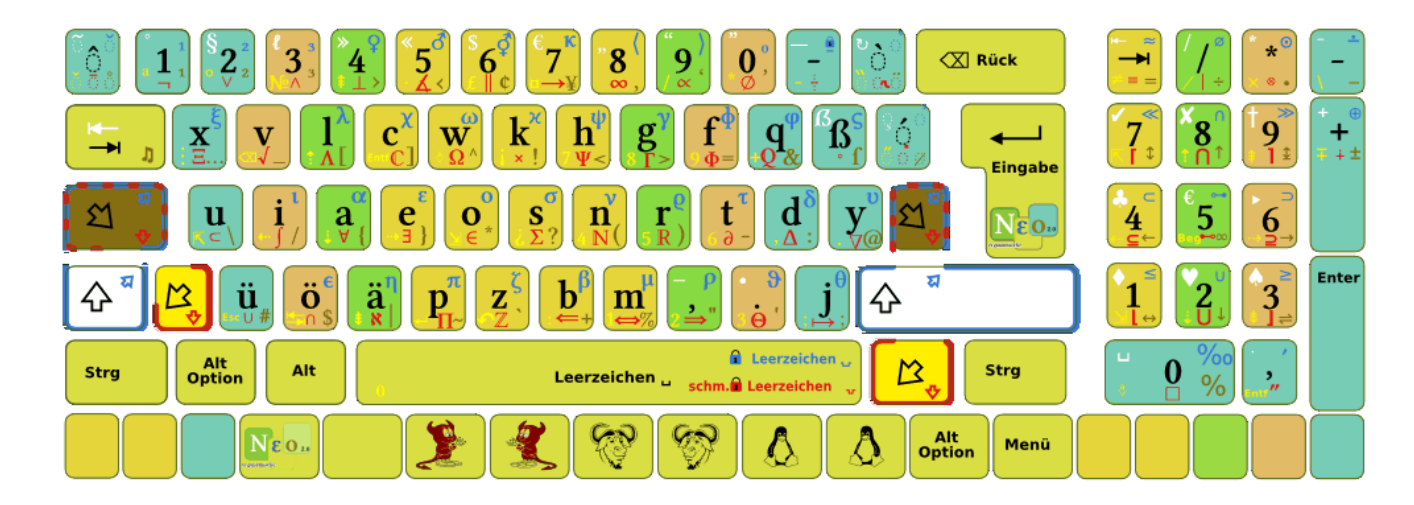